# CS304 Object Oriented Programming

#### Important subjective

#### Lec 1 - INTRODUCTION

#### 1. What is the purpose of an introduction?

Answer: The purpose of an introduction is to provide an overview of the content and purpose of the work, and to provide a roadmap for the reader or listener.

#### Why is it important to have a good introduction?

Answer: A good introduction sets the tone for the rest of the work, engages the reader, and provides context for the content. It helps the reader understand what to expect and why the work is important.

#### What are the essential components of an introduction?

Answer: An introduction should include a hook or attention-grabbing statement, background information, a thesis statement, and a brief overview of the content.

#### What is a thesis statement?

Answer: A thesis statement is a concise statement that summarizes the main point or argument of the work.

#### What should be the length of an introduction?

Answer: The length of an introduction depends on the length of the work, but it should generally be one quarter of the total length.

#### Should an introduction include all the details of the content?

Answer: No, an introduction should provide a brief overview of the content, but should not include all the details.

#### How can an introduction grab the reader's attention?

Answer: An introduction can grab the reader's attention by using an interesting or provocative statement, a rhetorical question, a surprising fact or statistic, or a vivid description.

#### What is the structure of an introduction?

Answer: An introduction should have a logical structure, starting with a hook or attentiongrabbing statement, followed by background information, a thesis statement, and a brief overview of the content.

#### What should be the tone of an introduction?

Answer: The tone of an introduction should be informative and engaging, and should set the tone for the rest of the work.

#### What are the common mistakes to avoid in an introduction?

Answer: Common mistakes to avoid in an introduction include being too general, being too

specific, being too formal, or presenting the conclusion first.

#### Lec 2 - INFORMATION HIDING

#### 1. What is a model and why are models useful?

Answer: A model is a simplified representation of a complex system or phenomenon that helps us to understand and make predictions about it. Models are useful because they allow us to test hypotheses, simulate real-world phenomena, and inform decision-making.

#### What are the different types of models?

Answer: There are various types of models, including physical models, mathematical models, computer models, conceptual models, and statistical models.

#### How are models used in science?

Answer: Models are used in science to study and simulate real-world phenomena, test hypotheses, and make predictions about how systems will behave under different conditions.

#### What are some limitations of using models?

Answer: Models may make assumptions and simplifications that can affect their accuracy, and they can never perfectly capture the complexity of reality.

#### How can models be validated and tested?

Answer: Models can be validated and tested by comparing their predictions to real-world data, testing different scenarios and assumptions, and using sensitivity analysis to determine how the model responds to changes in input parameters.

#### What is the role of models in decision-making?

Answer: Models can inform decision-making by providing insights into the likely outcomes of different scenarios and by identifying the key factors that influence the system being studied.

#### What are some challenges in developing accurate models?

Answer: Developing accurate models can be challenging due to the complexity of real-world systems, the difficulty in obtaining accurate data, and the need to make assumptions and simplifications that may affect the model's accuracy.

#### How are mathematical models used in science and engineering?

Answer: Mathematical models are widely used in science and engineering to describe the behavior of physical systems, predict the outcomes of experiments, and optimize system performance.

#### What is the difference between a physical model and a computer model?

Answer: A physical model is a physical replica of a real-world system, while a computer model is a mathematical or computational representation of a system that is run on a computer.

#### How do models contribute to scientific understanding?

Answer: Models contribute to scientific understanding by allowing scientists to test hypotheses, simulate the behavior of real-world systems, and make predictions about how systems will behave under different conditions. They also help identify gaps in our understanding and guide future research.

#### Lec 3 - ABSTRACTION

#### 1. What is the difference between abstraction and encapsulation?

Answer: Abstraction refers to the process of simplifying complex ideas by removing unnecessary details, while encapsulation refers to the process of hiding the internal details of an object from the outside world. Abstraction focuses on the essential features of a system, while encapsulation focuses on the implementation details.

#### How does abstraction improve software design?

Answer: Abstraction allows developers to create software that is more efficient and maintainable by hiding implementation details and focusing on essential functionality. This simplifies the design process and makes it easier to manage and modify software systems.

#### What are the different levels of abstraction?

Answer: The three levels of abstraction are high-level, mid-level, and low-level. High-level abstraction focuses on the essential features of a system, while low-level abstraction focuses on the implementation details. Mid-level abstraction is a combination of both.

#### How does abstraction apply to art?

Answer: Abstraction in art refers to the process of representing the essence of a subject without being limited by its physical appearance. This allows artists to create unique and expressive works of art that convey emotional and intellectual ideas.

#### What is the relationship between abstraction and generalization?

Answer: Abstraction involves simplifying complex ideas by removing unnecessary details, while generalization involves creating broader concepts by grouping specific instances together. Abstraction is often used as a tool to enable generalization.

#### How does abstraction relate to problem-solving?

Answer: Abstraction allows us to simplify complex problems by focusing on the essential features and removing unnecessary details. This can make it easier to understand the problem and develop effective solutions.

#### What is the difference between abstraction and modeling?

Answer: Abstraction involves simplifying complex ideas by removing unnecessary details, while modeling involves creating simplified representations of real-world systems. Abstraction is often used as a tool in modeling to simplify the representation of complex systems.

#### How can abstraction be used to improve communication?

Answer: Abstraction can be used to simplify complex ideas and make them more understandable to others. By focusing on the essential features and removing unnecessary details, we can communicate complex ideas in a more concise and effective manner.

#### How does abstraction relate to data structures?

Answer: Abstraction is often used in the design of data structures to hide implementation details and focus on the essential functionality. This makes it easier to use and modify data structures, and improves the efficiency of algorithms that use them.

#### What are some real-world examples of abstraction?

Answer: Some real-world examples of abstraction include using a map to represent a

represent a complex object in software development.

geographic region, using a graph to represent a network of connections, and using a class to

#### Lec 4 - CONCEPTS RELATED WITH INHERITANCE

#### 1. What is inheritance in object-oriented programming?

Answer: Inheritance is a mechanism that allows new classes to be based on existing classes, inheriting their properties and methods.

#### What is the difference between a superclass and a subclass?

Answer: A superclass is a class that is inherited by another class, while a subclass is a class that inherits from another class.

#### How does inheritance promote code reuse?

Answer: Inheritance promotes code reuse by allowing a subclass to inherit properties and methods from its parent class, reducing the need to write duplicate code.

#### What is method overriding in inheritance?

Answer: Method overriding is when a subclass provides its own implementation of a method that is already defined in its parent class.

#### What is the difference between method overriding and method overloading?

Answer: Method overriding is when a subclass provides its own implementation of a method that is already defined in its parent class, while method overloading is when a class has multiple methods with the same name but different parameters.

#### What is the purpose of access modifiers in inheritance?

Answer: Access modifiers in inheritance control the visibility of inherited members, allowing subclasses to access or modify inherited properties and methods according to their accessibility.

#### What is polymorphism in inheritance?

Answer: Polymorphism in inheritance is the ability of objects of different classes to be treated as if they are of the same type, allowing them to be used interchangeably.

#### What is the difference between single and multiple inheritance?

Answer: Single inheritance is when a subclass inherits from only one parent class, while multiple inheritance is when a subclass inherits from multiple parent classes.

#### What are the advantages of using inheritance in object-oriented programming?

Answer: Advantages of using inheritance include reduced code redundancy, easier maintenance, increased modularity, and the ability to achieve polymorphism.

#### What are some potential drawbacks of using multiple inheritance?

Answer: Potential drawbacks of using multiple inheritance include increased complexity and ambiguity, the possibility of naming conflicts, and difficulty in maintaining and understanding the code.

#### Lec 5 - SIMPLE ASSOCIATION

#### 1. What is simple association and how is it represented in UML diagrams?

Answer: Simple association is a relationship between two classes in object-oriented programming where one class is related to the other in a non-inherited way. It is typically represented by a solid line connecting the two classes in UML diagrams.

#### How does simple association enable communication and collaboration between classes?

Answer: Simple association allows for objects of one class to interact with objects of another class, enabling communication and collaboration between the two classes. This can be achieved through methods, properties, and other interactions between the objects.

#### What is the difference between one-way and bidirectional simple association?

Answer: One-way simple association allows for objects of one class to interact with objects of another class, while the reverse is not necessarily true. Bidirectional simple association allows for objects of both classes to interact with each other.

#### Can a class be associated with itself using simple association?

Answer: Yes, a class can be associated with itself using simple association. This is known as self-association.

#### How is the directionality of simple association determined?

Answer: The directionality of simple association is determined by the roles of the two classes involved. The class on the left side of the association usually initiates the interaction, while the class on the right side receives it.

#### What is the difference between simple association and composition?

Answer: Simple association is a relationship between two classes where one class is related to the other in a non-inherited way. Composition, on the other hand, is a type of association where one class is a part of another class and cannot exist independently.

#### Can simple association be one-to-many or many-to-many?

Answer: Yes, simple association can be one-to-many or many-to-many, depending on the roles and multiplicities of the classes involved.

#### What is the role of multiplicities in simple association?

Answer: Multiplicities define the number of objects that can be associated with each other. They specify the minimum and maximum number of objects that can be associated with each class.

#### What is the difference between simple association and aggregation?

Answer: Simple association is a relationship between two classes in a non-inherited way, while aggregation is a type of association where one class is composed of one or more instances of another class.

#### Can simple association be used in polymorphism?

Answer: Yes, simple association can be used in polymorphism to enable objects of different classes to interact with each other in a non-inherited way.

#### Lec 6 - CLASS COMPATIBILITY

What is class compatibility, and why is it important in object-oriented programming?
 Answer: Class compatibility refers to the ability of one class to use objects of another class without errors. It is important in object-oriented programming because it allows classes to work

together effectively and reduces the likelihood of errors and bugs.

#### What is the difference between static and dynamic class compatibility?

Answer: Static class compatibility is checked at compile time, while dynamic class compatibility is checked at runtime.

#### How can inheritance affect class compatibility?

Answer: Inheritance can affect class compatibility by allowing subclasses to use objects of their parent classes.

#### How can interfaces affect class compatibility?

Answer: Interfaces can affect class compatibility by allowing objects of different classes to be used interchangeably if they implement the same interface.

#### What is type checking, and how is it related to class compatibility?

Answer: Type checking is the process of checking if a variable or object is of a specific type, and it is related to class compatibility because it ensures that objects are compatible before they are used.

#### What is casting, and how is it related to class compatibility?

Answer: Casting is the process of converting an object to a different type, and it is related to class compatibility because it allows objects to be used in contexts where they would not normally be compatible.

#### What happens if an object is cast to an incompatible type?

Answer: If an object is cast to an incompatible type, an exception is thrown at runtime.

#### How can method signatures affect class compatibility?

Answer: Method signatures can affect class compatibility by requiring that objects used in certain contexts have specific methods.

#### Can class compatibility be affected by the names of classes or methods?

Answer: No, class compatibility is not affected by the names of classes or methods.

#### How can class compatibility be ensured in software development?

Answer: Class compatibility can be ensured in software development by following good design principles, such as using inheritance and interfaces appropriately, and by testing software thoroughly before it is released.

#### 1. What is the purpose of the CLASS tool?

Answer: The purpose of the CLASS tool is to measure and improve the quality of teacherstudent interactions in early childhood education settings.

#### How many domains does CLASS evaluate?

Answer: CLASS evaluates four domains: Emotional Support, Classroom Organization, Instructional Support, and Student Engagement.

#### What is the range of scores for each domain in CLASS?

Answer: The range of scores for each domain in CLASS is 1-7, with higher scores indicating better quality teacher-student interactions.

### What is the difference between positive and negative climate in the Emotional Support domain of CLASS?

Answer: Positive climate refers to teacher-student interactions that are warm, supportive, and responsive, while negative climate refers to interactions that are cold, unresponsive, and unsupportive.

#### How does CLASS support professional development for teachers?

Answer: CLASS provides teachers with feedback on their interactions with students and identifies areas for improvement, which can inform their professional development goals and activities.

### What is the purpose of the Teacher Sensitivity dimension within the Emotional Support domain of CLASS?

Answer: The purpose of the Teacher Sensitivity dimension is to evaluate how well teachers respond to the emotional and developmental needs of individual students.

#### How does CLASS measure student engagement?

Answer: CLASS measures student engagement through active participation in learning activities, positive interactions with teachers and peers, and sustained attention to the task at hand.

### What is the purpose of the Productivity dimension within the Classroom Organization domain of CLASS?

Answer: The purpose of the Productivity dimension is to evaluate how well teachers manage instructional time and resources to maximize student learning.

#### How does CLASS promote a positive classroom climate?

Answer: CLASS promotes a positive classroom climate by encouraging teachers to create warm, supportive, and engaging environments that foster positive relationships between teachers and students.

# What is the role of CLASS in research and policy related to early childhood education? Answer: CLASS is widely used in research and policy to evaluate and improve the quality of early childhood education programs, inform funding and resource allocation decisions, and promote best practices in teacher-student interactions.

#### Lec 8 - MEMBER FUNCTIONS

#### 1. What is the difference between a member function and a non-member function?

Answer: A member function is defined within a class and has access to the data members of the class, whereas a non-member function is defined outside of the class and does not have access to the data members.

#### What is the purpose of a constructor member function?

Answer: A constructor member function is used to initialize an object of a class with a set of default values.

#### What is the purpose of a destructor member function?

Answer: A destructor member function is called automatically when an object is destroyed and is used to free up any resources allocated by the object.

#### What is a static member function?

Answer: A static member function is a function that can be called without creating an object of the class, and it has access only to static data members of the class.

#### Can a member function be overloaded?

Answer: Yes, a member function can be overloaded by defining two or more functions with the same name but different parameters or return types.

#### What is the difference between a public and private member function?

Answer: A public member function can be accessed by any code that has access to the object, whereas a private member function can only be accessed by other member functions of the class.

#### Can a member function be declared as both virtual and static?

Answer: No, a member function cannot be declared as both virtual and static because a virtual function requires a virtual table, whereas a static function does not.

#### What is the purpose of the keyword 'this' in a member function?

Answer: The keyword 'this' is a pointer to the current object, and it is used to access the data members and other member functions of the object.

#### Can a constructor member function be overloaded?

Answer: Yes, a constructor member function can be overloaded by defining two or more constructors with different parameters.

#### What is the difference between a member function and a friend function?

Answer: A member function is defined within a class and has access to the data members of the class, whereas a friend function is not a member of the class but has access to the private and protected members of the class.

#### Lec 9 - SHALLOW COPY

#### 1. What is shallow copy and how does it differ from deep copy?

Answer: Shallow copy is a type of copying in which only the pointers or references to the data members of an object are copied to a new object, rather than creating a new copy of the data itself. Deep copy, on the other hand, creates a new copy of the data itself.

#### How is a shallow copy different from a pointer copy?

Answer: Shallow copy copies both the pointers and the data they point to, while pointer copy only copies the pointers themselves.

#### Can a shallow copy be modified without affecting the original object?

Answer: No, any changes made to the data in the new object will affect the original object as well.

#### What is the purpose of using shallow copy in programming?

Answer: The purpose of shallow copying is to create a new object that refers to the same data as the original object.

#### Which programming languages support shallow copying by default?

Answer: C++ supports shallow copying by default.

#### Is it possible to create a shallow copy manually in C++?

Answer: Yes, it is possible to create a shallow copy manually in C++.

#### Can a shallow copy be used to create an independent copy of an object?

Answer: No, a shallow copy cannot be used to create an independent copy of an object.

#### What is the difference between a shallow copy and a reference?

Answer: A shallow copy creates a new object that refers to the same data as the original object, while a reference is simply another name for the original object.

#### What happens if a shallow copy is deleted before the original object?

Answer: If a shallow copy is deleted before the original object, the new object is deleted, but the original object remains unaffected.

#### What are some potential issues with using shallow copy in programming?

Answer: One potential issue is that any changes made to the new object will affect the original object, which can lead to unexpected behavior. Additionally, it can be difficult to keep track of which objects are shallow copies and which are deep copies, which can lead to errors in the code.

#### Lec 10 - USES OF THIS POINTER

#### 1. What is the "this" pointer in object-oriented programming, and how is it useful?

Answer: The "this" pointer is a reference to the object that is currently being operated on. It can be used to access member variables or functions of the current object, to pass the object as an argument to another function, or to return the object from a function. The "this" pointer is especially useful in situations where there are multiple objects of the same class, as it helps to differentiate between them.

### How does the "this" pointer help to differentiate between multiple objects of the same class?

Answer: The "this" pointer refers to the object that is currently being operated on. This means that if there are multiple objects of the same class, each object will have its own unique "this" pointer that refers to that particular object. By using the "this" pointer, programmers can avoid confusion between different objects of the same class.

### Can the "this" pointer be used to access member variables of other objects of the same class?

Answer: No, the "this" pointer can only be used to access member variables or functions of the current object.

### How can the "this" pointer be used to pass the object as an argument to another function?

Answer: The "this" pointer can be passed as an argument to another function just like any other variable. This allows the function to access the member variables or functions of the object that was passed as an argument.

#### Can the "this" pointer be used to return the object from a function?

Answer: Yes, the "this" pointer can be used to return the object from a function. This can be useful in situations where a function needs to return an object that is currently being operated on.

#### Is the "this" pointer a constant or a variable?

Answer: The "this" pointer is a constant, as it cannot be modified once it has been initialized.

#### Can the "this" pointer be used outside of a member function?

Answer: No, the "this" pointer can only be used within a member function of a class.

## In C++, what is the syntax for using the "this" pointer to access a member variable? Answer: The syntax for using the "this" pointer to access a member variable in C++ is "this>memberVariable".

#### What is the benefit of using the "this" pointer in object-oriented programming?

Answer: The main benefit of using the "this" pointer is that it helps to differentiate between multiple objects of the same class. This can be useful in situations where there are multiple objects that need to be operated on simultaneously.

#### Are there any potential issues or limitations associated with using the "this" pointer?

Answer: One potential issue with using the "this" pointer is that it can be difficult to keep track of which object is being referred to. Additionally, if the "this" pointer is not used correctly, it can

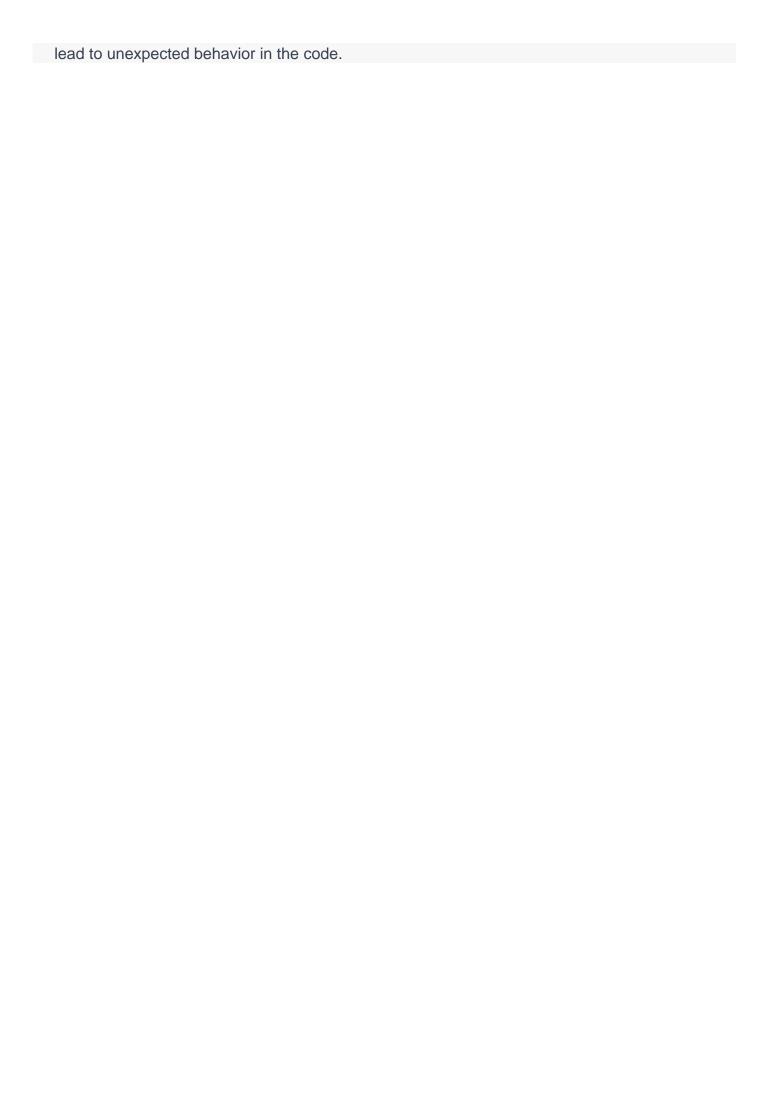

#### Lec 11 - USAGE EXAMPLE OF CONSTANT MEMBER FUNCTIONS

#### 1. What is the purpose of using constant member functions?

Answer: The purpose of using constant member functions is to ensure that the object's state cannot be modified by the function. This is useful in scenarios where multiple objects share the same data, and modification could result in unintended consequences.

#### Give an example of a scenario where constant member functions would be useful.

Answer: An example of a scenario where constant member functions would be useful is when implementing a class that represents a mathematical vector. In this case, it may be desirable to provide member functions that return the length or magnitude of the vector, without allowing any modification of the vector itself.

#### Can a constant member function modify the state of the object?

Answer: No, a constant member function cannot modify the state of the object it is called on.

#### How do you declare a member function as constant?

Answer: To declare a member function as constant, use the const keyword after the function declaration.

#### What is the benefit of using constant member functions?

Answer: The benefit of using constant member functions is that it ensures that the object cannot be modified, which can prevent unintended consequences and improve performance by allowing the compiler to optimize the code more effectively.

#### What is the return type of a constant member function?

Answer: The return type of a constant member function depends on the implementation and can be any valid data type.

#### How do you call a constant member function?

Answer: You call a constant member function by using the object name followed by the dot operator and the function name, for example: obj.get\_value() const.

#### Can you call a non-constant member function from a constant member function?

Answer: No, you cannot call a non-constant member function from a constant member function.

#### What is the purpose of marking a member function as constant?

Answer: The purpose of marking a member function as constant is to ensure that the function cannot modify the object it is called on.

#### Can a constant member function access private member variables of the class?

Answer: Yes, a constant member function can access private member variables of the class, as long as it does not modify them.

#### Lec 12 - ACCESSING STATIC DATA MEMBER

1. What is a static data member, and how is it different from a regular data member in C++? Answer: A static data member is a data member that is shared among all objects of a class and can be accessed without creating an instance of the class. It is declared using the static keyword and has a single storage location that is initialized to zero. The main difference between a static and regular data member is that the static data member is not associated with a particular instance of the class, whereas a regular data member is.

#### How is a static data member initialized in C++?

Answer: A static data member can be initialized using a static member initializer, which is a constant expression. Alternatively, it can be initialized using a static member function that returns a value of the appropriate type.

#### Can a static data member be initialized in the constructor of a class in C++?

Answer: No, a static data member cannot be initialized in the constructor of a class in C++. This is because the static data member is associated with the class itself, not with any particular instance of the class.

#### How is a static data member accessed outside the class in C++?

Answer: A static data member can be accessed outside the class using the scope resolution operator (::) followed by the name of the class and the name of the static data member.

#### Can a static data member be accessed using an instance of the class in C++?

Answer: Yes, a static data member can be accessed using an instance of the class, but it is not recommended because it is misleading and can cause confusion.

#### How is a static data member declared in a class in C++?

Answer: A static data member is declared using the static keyword before the data member declaration in the class definition.

#### Can a static data member be of any data type in C++?

Answer: Yes, a static data member can be of any data type in C++, including built-in data types, user-defined data types, and pointer types.

#### Can a static data member be declared as const in C++?

Answer: Yes, a static data member can be declared as const in C++ by using the const keyword before the data member declaration in the class definition.

#### How is a static data member accessed within the class in C++?

Answer: A static data member can be accessed within the class using the class name followed by the scope resolution operator (::) and the name of the static data member.

#### Can a static data member be declared as private in C++?

Answer: Yes, a static data member can be declared as private in C++ to restrict its access to the member functions of the class.

#### Lec 13 - POINTER TO OBJECTS

#### 1. What is a pointer to an object in C++?

Answer: A pointer to an object is a variable that stores the memory address of an object in C++.

#### How is a pointer to an object declared in C++?

Answer: A pointer to an object is declared using the \* operator, followed by the object type and the pointer variable name.

#### How is the value of an object pointed to by a pointer accessed in C++?

Answer: The value of an object pointed to by a pointer is accessed using the \* operator.

#### How is memory allocated for an object pointed to by a pointer in C++?

Answer: Memory is allocated for an object pointed to by a pointer using the new operator.

#### What is the purpose of using pointers to objects in C++?

Answer: Pointers to objects are used in C++ to dynamically allocate memory for objects, pass objects to functions by reference, and manipulate objects indirectly.

### What is the difference between a pointer to an object and a reference to an object in C++?

Answer: A pointer to an object can be null and can be reassigned to point to a different object, while a reference to an object cannot be null and cannot be reassigned.

#### How can a pointer to an object be passed to a function in C++?

Answer: A pointer to an object can be passed to a function in C++ by reference.

#### How is a member of a class or structure pointed to by a pointer accessed in C++?

Answer: A member of a class or structure pointed to by a pointer is accessed using the -> operator.

#### What is a dangling pointer in C++?

Answer: A dangling pointer in C++ is a pointer that points to an object that has been deleted or deallocated.

#### How can a memory leak occur in C++ when using pointers to objects?

Answer: A memory leak can occur in C++ when using pointers to objects if memory is dynamically allocated using the new operator and is not deallocated using the delete operator.

#### Lec 14 - COMPOSITION

#### 1. What is composition in object-oriented programming?

Answer: Composition is a way of creating complex objects by combining simpler objects or data types. It is a type of association between classes where one class contains an instance of another class as a member variable.

#### How is composition different from inheritance?

Answer: Composition is a type of association between classes, while inheritance is a way of inheriting properties and behaviors from a parent class. Composition allows for more flexibility and is often used to create objects with complex behavior.

#### What is the purpose of using composition in object-oriented programming?

Answer: The purpose of using composition is to create objects with complex behavior by combining simpler objects or data types. This allows for greater flexibility and code reuse.

#### How is composition represented in a UML class diagram?

Answer: Composition is represented in a UML class diagram with a dashed line and an arrow pointing to the contained class.

### Can a class have multiple instances of another class as member variables in composition?

Answer: Yes, a class can have multiple instances of another class as member variables in composition.

#### How does composition affect memory management?

Answer: When using composition, the lifetime of the contained object is managed by the containing object. This means that the contained object is automatically destroyed when the containing object is destroyed.

### What happens to the contained object when the containing object is destroyed in composition?

Answer: The contained object is automatically destroyed when the containing object is destroyed in composition.

#### What is the difference between a strong and weak composition relationship?

Answer: In a strong composition relationship, the containing object has exclusive ownership of the contained object, and the contained object cannot exist without the containing object. In a weak composition relationship, the containing object has a reference to the contained object, but the contained object can exist independently.

#### How does composition support encapsulation?

Answer: Composition supports encapsulation by allowing the containing object to encapsulate the behavior and data of the contained object.

#### What are some real-world examples of composition?

Answer: Real-world examples of composition include a car's engine and transmission, a computer's motherboard and processor, and a house's rooms and furniture.

#### Lec 15 - AGGREGATION

#### 1. What is aggregation, and how does it differ from composition?

Answer: Aggregation is a type of association between classes in object-oriented programming where one class contains a collection of another class's objects as a member variable. Unlike composition, the contained objects can exist independently of the containing object and can be shared among multiple containing objects.

### Can a class have multiple instances of another class as member variables in aggregation?

Answer: Yes, a class can have multiple instances of another class as member variables in aggregation.

#### How does aggregation support code reuse?

Answer: Aggregation supports code reuse by allowing for the creation of complex objects by combining simpler objects that can be shared among multiple containing objects.

#### What is the purpose of using aggregation in object-oriented programming?

Answer: The purpose of using aggregation is to create complex objects by combining simpler objects that can be shared among multiple containing objects.

#### How is aggregation represented in a UML class diagram?

Answer: Aggregation is represented in a UML class diagram with a dashed line and an arrow pointing to the contained class.

### What happens to the contained objects when the containing object is destroyed in aggregation?

Answer: The contained objects continue to exist independently of the containing object in aggregation.

## Can the contained objects be shared among multiple containing objects in aggregation? Answer: Yes, the contained objects can be shared among multiple containing objects in aggregation.

#### What are some real-world examples of aggregation?

Answer: Some real-world examples of aggregation include a house's rooms and furniture, a library's books and shelves, and a computer's peripherals and components.

#### How does aggregation differ from inheritance?

Answer: Aggregation is a type of association between classes where one class contains a collection of another class's objects as a member variable, while inheritance is a mechanism that allows a subclass to inherit properties and behaviors from a parent class.

#### What is the benefit of using aggregation over composition?

Answer: The benefit of using aggregation over composition is that it allows for greater flexibility and reusability of objects, as the contained objects can exist independently of the containing object and can be shared among multiple containing objects.

#### Lec 16 - OPERATOR OVERLOADING

#### 1. What is operator overloading in C++?

Answer: Operator overloading is a feature in C++ that allows operators such as +, -, \*, /, and others to be redefined for user-defined types or classes.

#### What is the syntax for overloading the assignment operator in C++?

Answer: The syntax for overloading the assignment operator is: ClassName& operator=(const ClassName& obj).

#### What is the difference between a unary operator and a binary operator?

Answer: A unary operator operates on a single operand, while a binary operator operates on two operands.

#### What is the significance of the friend keyword in operator overloading?

Answer: The friend keyword allows a non-member function to access the private and protected members of a class, which is useful for overloading certain operators.

#### What is the purpose of overloading the stream insertion and extraction operators in C++?

Answer: The purpose of overloading the stream insertion and extraction operators is to allow objects of user-defined classes to be formatted and read from input/output streams in the same way as built-in types.

#### Can the scope resolution operator (::) be overloaded in C++?

Answer: No, the scope resolution operator cannot be overloaded in C++.

#### What is the difference between the prefix and postfix increment operators in C++?

Answer: The prefix increment operator (++x) increments the operand before returning its value, while the postfix increment operator (x++) increments the operand after returning its value.

#### What is the syntax for overloading the addition operator in C++?

Answer: The syntax for overloading the addition operator is: ClassName operator+(const ClassName& obj).

### What is the difference between a member function and a non-member function for operator overloading?

Answer: A member function is a function that is a member of a class and operates on the object itself, while a non-member function is not a member of the class and operates on one or more objects of the class.

#### Can the conditional operator (?:) be overloaded in C++?

Answer: No, the conditional operator cannot be overloaded in C++.

#### Lec 17 - OVERLOADING ASSIGNMENT OPERATOR

#### 1. What is the purpose of overloading the assignment operator?

Answer: The purpose of overloading the assignment operator is to allow an object to be assigned values of the same class or a compatible data type, just like any other built-in data type.

#### How do you overload the assignment operator?

Answer: The assignment operator can be overloaded by defining a member function that takes a reference to the class as a parameter and returns a reference to the same class.

#### What is the default behavior of the assignment operator?

Answer: The default behavior of the assignment operator is to perform a shallow copy of the object's data members.

#### What is the difference between a shallow copy and a deep copy?

Answer: A shallow copy copies only the pointer values of an object's data members, while a deep copy creates new memory for the copied object's data members and copies the values.

#### What is the syntax for overloading the assignment operator?

Answer: The syntax for overloading the assignment operator is:

```
kotlin
Copy code
class MyClass {
public:
    MyClass& operator=(const MyClass& other) {
      // assignment logic here
      return *this;
    }
};
```

#### What is the return type of the overloaded assignment operator?

Answer: The return type of the overloaded assignment operator is a reference to the class, denoted by MyClass& in the above example.

#### Can the assignment operator be overloaded as a friend function?

Answer: Yes, the assignment operator can be overloaded as a friend function, which allows access to private data members.

### What is the copy-and-swap idiom and how does it relate to overloading the assignment operator?

Answer: The copy-and-swap idiom is a design pattern used to implement the assignment operator by creating a temporary copy of the object and then swapping the temporary with the original object. This technique can simplify the code required to overload the assignment operator.

#### What is the difference between the assignment operator and the copy constructor?

Answer: The assignment operator is used to assign one object to another, while the copy constructor is used to create a new object with the same values as an existing object.

#### When should the assignment operator be overloaded?

Answer: The assignment operator should be overloaded whenever a class has dynamically allocated memory or non-static data members that need to be copied over during assignment.

#### Lec 18 - SELF ASSIGNMENT PROBLEM

#### 1. What is the self-assignment problem?

Answer: The self-assignment problem is a programming issue that occurs when an object is assigned to itself, leading to undefined behavior or data corruption.

#### Why is it important to handle self-assignment in the assignment operator?

Answer: Proper handling of self-assignment in the assignment operator is important to avoid undefined behavior and ensure the proper functioning of the program.

#### What are some potential issues that can arise from self-assignment?

Answer: Some potential issues that can arise from self-assignment include data corruption, memory leaks, and undefined behavior.

#### How can self-assignment be checked in the assignment operator?

Answer: Self-assignment can be checked in the assignment operator by comparing the address of the object being assigned to the address of the current object.

#### What is a common technique for handling self-assignment in the assignment operator?

Answer: A common technique for handling self-assignment in the assignment operator is to check if the object being assigned is the same as the original object before performing the copy.

#### How can the self-assignment problem be avoided?

Answer: The self-assignment problem can be avoided by properly implementing the assignment operator to handle self-assignment.

#### What is the purpose of handling self-assignment in the assignment operator?

Answer: The purpose of handling self-assignment in the assignment operator is to prevent undefined behavior and ensure the proper functioning of the program.

### Why is memory management important when handling self-assignment in the assignment operator?

Answer: Memory management is important when handling self-assignment in the assignment operator to avoid memory leaks and ensure proper use of memory.

#### Can self-assignment occur in other operators besides the assignment operator?

Answer: Self-assignment can occur in other operators, but it is most commonly an issue with the assignment operator.

#### How can the self-assignment problem impact the performance of a program?

Answer: The self-assignment problem can impact the performance of a program by causing it to run slower than expected or even crash if not properly handled.

#### Lec 19 - STREAM INSERTION OPERATOR

#### 1. What is the purpose of the stream insertion operator in C++?

The stream insertion operator << is used to output data to a stream, such as cout.

#### How do you overload the stream insertion operator for a user-defined class?

To overload the stream insertion operator << for a user-defined class, you need to define a non-member function that takes an output stream std::ostream& and the class object as arguments.

### Can the stream insertion operator be used to output multiple variables in a single statement?

Yes, the stream insertion operator can be chained to output multiple variables in a single statement, for example std::cout << a << " " << b << std::endl;

#### How can you control the formatting of output using the stream insertion operator?

You can use various manipulators such as std::setw and std::setprecision to control the formatting of output using the stream insertion operator.

### What is the difference between the << operator and the put method of the output stream class?

The << operator is used to output data to a stream in a formatted way, whereas the put method is used to output individual characters to a stream.

### How can you overload the stream insertion operator for a class that has private member variables?

You can make the stream insertion operator a friend function of the class, which allows it to access private member variables.

### Can you use the stream insertion operator to output objects of built-in types like int or double?

Yes, the stream insertion operator can be used to output objects of built-in types like int or double.

#### What is the return type of the stream insertion operator?

The return type of the stream insertion operator is a reference to the output stream.

#### Can the stream insertion operator be used with input streams?

No, the stream insertion operator << is used only for output streams. The stream extraction operator >> is used for input streams.

#### How do you handle errors that occur while using the stream insertion operator?

You can use the std::ios::failbit flag to check for errors that occur while using the stream insertion operator, and handle the errors appropriately.

#### Lec 20 - SUBSCRIPT [] OPERATOR

#### 1. What is the purpose of the subscript operator in C++?

The subscript operator is used to access individual elements of an array or objects that support subscripting.

#### How is the subscript operator implemented in a class?

The subscript operator can be overloaded in a class by defining a method that takes an integer index as a parameter and returns a reference to the object at that index.

#### Can the subscript operator be overloaded for non-integer types?

Yes, the subscript operator can be overloaded for any type that can be used as an index, including non-integer types such as strings or custom classes.

#### How does the subscript operator differ from a regular function call?

The subscript operator is used with square brackets [] and is used to access a specific element of an array or object, whereas a regular function call is used to execute a specific function and can take any number of parameters.

#### Can the subscript operator be used for both reading and writing data?

Yes, the subscript operator can be overloaded to allow both reading and writing of data.

#### What is the return type of the subscript operator method?

The return type of the subscript operator method is typically a reference to the object type of the array or collection being indexed.

#### How can the subscript operator be used with pointers?

The subscript operator can be used with pointers by first dereferencing the pointer and then using the subscript operator on the resulting object.

#### What happens if an index is out of bounds when using the subscript operator?

If an index is out of bounds when using the subscript operator, the behavior is undefined and may result in a segmentation fault or other runtime error.

#### How does the subscript operator work with multidimensional arrays?

The subscript operator can be overloaded to support multidimensional arrays by taking multiple indices as parameters and returning a reference to the object at that location.

#### Can the subscript operator be used with standard library containers?

Yes, many standard library containers in C++ support the subscript operator, including vectors, arrays, and maps.

#### Lec 21 - BEHAVIOR OF ++ AND -- FOR PRE-DEFINED TYPES

#### 1. What is the difference between prefix and postfix increment/decrement operators?

Answer: Prefix increment/decrement operators modify the value of the operand before using it, while postfix increment/decrement operators modify the value of the operand after using it.

#### What is the behavior of the increment/decrement operators for integer types?

Answer: The increment/decrement operators for integer types increment or decrement the value of the operand by 1.

#### What is the behavior of the increment/decrement operators for floating-point types?

Answer: The behavior of the increment/decrement operators for floating-point types can lead to rounding errors.

#### What is the behavior of the increment/decrement operators for pointer types?

Answer: The behavior of the increment/decrement operators for pointer types depends on the underlying architecture, but generally, they move the pointer by the size of the pointed-to type.

### What happens when we use the increment/decrement operators on an unsigned integer type and the result would be negative?

Answer: The behavior is undefined, and it's essential to use these operators with care to avoid unintended side effects or undefined behavior.

#### What is the result of the following code snippet?

CSS

Copy code

int a = 5:

int b = ++a + a++ + ++a;

Answer: The result is undefined because the order of evaluation of the expressions is unspecified.

#### What is the result of the following code snippet?

**CSS** 

Copy code

int a = 5:

int b = a++ \* ++a;

Answer: The result is undefined because the order of evaluation of the expressions is unspecified.

#### What is the result of the following code snippet?

CSS

Copy code

int a = 5:

int b = ++a \* a++;

Answer: The result is undefined because the order of evaluation of the expressions is unspecified.

#### What happens when we use the increment/decrement operators on a constant variable?

Answer: It's not allowed to use the increment/decrement operators on a constant variable, and it

results in a compilation error.

Can we use the increment/decrement operators on Boolean types?

Answer: No, we cannot use the increment/decrement operators on Boolean types because they are not arithmetic types.

#### Lec 22 - PRACTICAL IMPLEMENTATION OF INHERITANCE IN C

#### 1. How is inheritance implemented in C?

Answer: Inheritance in C is implemented using structures and function pointers.

#### What is the difference between a base class and a derived class?

Answer: A base class is a class from which other classes are derived, while a derived class is a class that inherits properties and methods from the base class.

#### How is a derived structure defined in C?

Answer: A derived structure in C is defined using the syntax "struct Derived : public Base {}".

#### What is the purpose of inheritance?

Answer: The purpose of inheritance is to achieve code reusability and simplify the creation of new classes with similar functionality to existing classes.

#### What is multiple inheritance?

Answer: Multiple inheritance is a type of inheritance in which a derived class can inherit from multiple base classes.

#### How do you call the constructor of the base class from the derived class constructor?

Answer: The constructor of the base class can be called from the derived class constructor using the "base" keyword.

#### What is hierarchical inheritance?

Answer: Hierarchical inheritance is a type of inheritance in which a new class is created that inherits from a base class, and then another class is created that inherits from the new class.

#### What are the benefits of inheritance?

Answer: The benefits of inheritance include code reusability, improved maintainability, and reduced coupling.

#### What is function overriding in inheritance?

Answer: Function overriding in inheritance is when a derived class defines a method with the same name and signature as a method in the base class, effectively replacing the method in the base class.

#### How does inheritance relate to polymorphism?

Answer: Inheritance and polymorphism are related in that polymorphism is achieved through inheritance, specifically through the use of function overriding.